$mirror_mod = modifier\_ob_m$  $\begin{array}{rcl}\n& \mathbf{modifier\_ob}.\n\hline\n\text{irror\_bol} & \mathbf{object} \text{ to } \text{mirro}.\n\end{array}$ mirror object to mirror<br>**Peration** == " Peration == "MIRROR\_X":<br>"Irror\_mod.use\_x = T. **Example:**<br> **Example:**<br> **Example:**<br> **Example:**<br> **Example:**<br> **Example:**<br> **Example:**<br> **Example:**<br> **Example:**<br> **Example:** The Trop\_mod.use\_x = True<br>Trop\_mod.use\_x = True<br>Trop\_mod.use\_y = False<br>Openad.use z = False The Thomas Strategy<br>
Irror\_mod.use\_z = False<br>
Operation == "MIPPOSE Department of the USE of the Chernalism<br>Department on == "MIRROR Y"<br>IPDOC USE X = For Peration == "MIRROR\_Y"<br>"IFror\_mod.use\_x = False"<br>"IFror\_mod.use y = Talse"  $\frac{1000 \cdot 108}{1000 \cdot 108} = \frac{1000 \cdot 108}{1000 \cdot 100} = \frac{1000 \cdot 108}{1000 \cdot 100}$ **CONTINUATION**<br> **CONTINUATION**<br> **COPERATION**<br> **COPERATION Operation** == "MIRROR\_Z"  $M$ **Properties**  $x = False$ <br> $M$ **Properties**  $x = False$  $\frac{1}{2}$  From mod.use  $y = False$  $\blacksquare$ Pror\_mod.use\_z = False

**Melection at the end -add .** Ob. select=1 er ob. select=1 ntext.scene.objects.activ Since the Suite of the Contract of the Contract of the Contract of the Contract of the Contract of the Contract of the Contract of the Contract of the Contract of the Contract of the Contract of the Contract of the Contrac

**Continued…**

- OPERATOR CLASSES

ypes.Operator):<br>ypes.Operator): ypes.Operator):<br>X mirror to the selecter<br>X mirror\_mirror\_x"  $\blacksquare$  X mirror to the server<br>by  $\blacksquare$  is the server of  $\blacksquare$  in the server of  $\blacksquare$  $\frac{1}{2}$  pec  $\frac{1}{x}$ 

ontext):<br>whext.active\_object\_is\_not

## **Declaring Object Types**

- § A variable holds either a primitive type or a *reference* to an object
- § A class name can be used as a type to declare an *object reference variable*

```
String title;
```
- § No object is created with this declaration
- § The object itself must be created separately
- § After its creation, an object reference variable holds the address of an object stored in the main memory of the computer
- Before its creation, it holds *null*

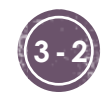

### **Invoking Methods**

§ We've seen that once an object has been instantiated, we can use the *dot operator* to invoke its methods

```
count = title.length()
```
- § A method may *return a value*, which can be used in an assignment or expression
- § A method invocation can be thought of as asking an object to perform a service

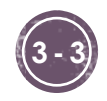

### **Assignment Revisited**

**Before:**

- § The act of assignment takes a copy of a value and stores it in a variable
- § For primitive types:

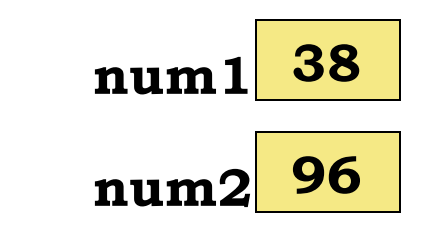

$$
num2 = num1;
$$

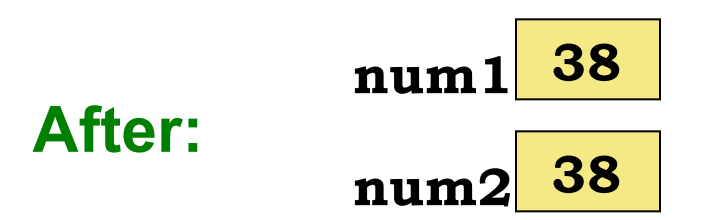

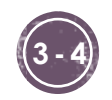

### **Assignment Revisited**

§ For object references, the address is copied:

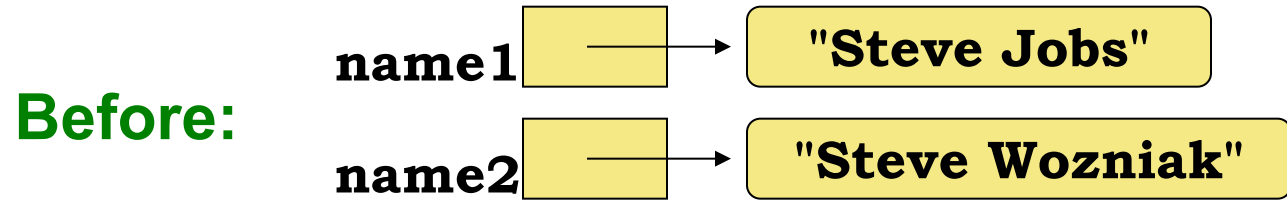

$$
name2 = name1;
$$

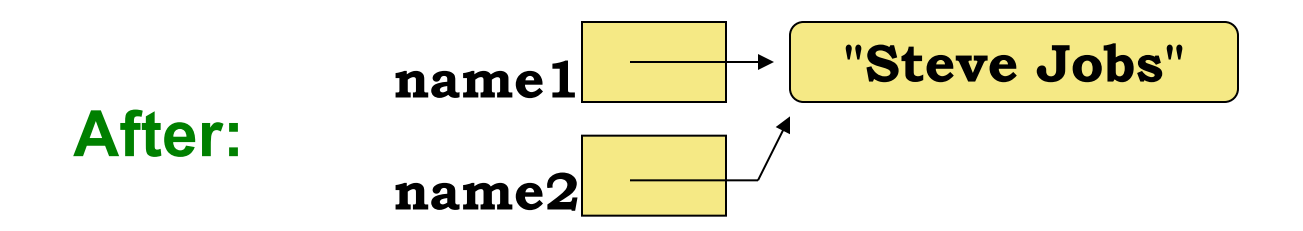

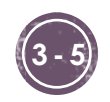

### **Aliases**

- § Two or more references that refer to the same object are called *aliases* of each other
- § That creates an interesting situation: one object can be accessed using multiple reference variables
- § Aliases can be useful, but should be managed carefully
- § Changing an object through one reference changes it for all of its aliases, because there is really only one object

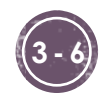

 $mirror_mod = modifier\_ob_m$  $m_1r_{\text{POP}} = \text{Modifier\_ob}$ mirror object to mirror<br>**Peration** == " **Peration** ==  $MIRROR_X$ <br> **Lirror\_mod.use\_x** =  $R = 1$ **Enation** == "MIRROR\_X":<br>**ELETOR\_MOd.use\_x** = True<br>**ELETOR\_MOd.use\_v** = True The Text Text Text Text<br>The Text Text Text<br>The Text Text Text<br>Openation Use Z = Ealse The Thomas Strategy<br>
Print Control Use 2 = False<br>
Operation == "MIPPOD" **Operation** ==  $P = \frac{P = P}{P}$ <br> **Operation** ==  $P = \frac{P}{P}$ <br> **IPPORTMONATION Experimention** == "MIRROR\_Y"<br>"IFFOR\_mod.use\_x = False"<br>"IFFOR\_mod.use y = T.  $\frac{1}{1}$  From mod.use  $y = False$ <br> $\frac{1}{1}$  From mod.use  $y = True$  $\frac{1000 \cdot 0.06}{1000 \cdot 0.06} = \frac{1000 \cdot 0.06}{1000 \cdot 0.06} = \frac{1000 \cdot 0.06}{1000 \cdot 0.06}$ **Operation** == "MIRROR\_Z"  $\frac{1}{1}$  Trop mod.use  $x = \text{False}$ <br> $\frac{1}{1}$  Trop mod.use  $x = \text{False}$  $\frac{1}{1}$ Pror\_mod.use\_ $x = False$ 

**CLASSES AND SCREED AND SCREED AND SCREED ASSESSED AT A PROPERTY AND SCREED AND SCREED AND SCREED AND SCREED AND SCREED AND SCREED AND SCREED AND SCREED AND SCREED AND SCREED AND SCREED AND SCREED AND SCREED AND SCREED AND Objects** and the select exactly

**The heart of Object-Oriented Programming**

**(Now it gets interesting!)**

ypes.Operator):<br>X mirror to the selecter a<br>X mirror\_mirror\_x" pes.Operator):<br>nes.operator):  $\mathbf{x}$  mirror to the server<br> $\mathbf{x}$  mirror mirror  $\mathbf{x}$ <br> $\mathbf{y}$  is  $\mathbf{x}$  $\frac{1}{2}$  ron  $X^{\prime\prime}$ 

 $\frac{intext}{extcdotactive\_object}$  is not

### **Objects and Classes**

- § The basic building block on an object-oriented language is an **object**, simulating a real-life object
- § A **class** is like a blueprint from which you can create many objects that may have different characteristics
- § An object has **state**, defined by the values of its attributes
	- § The **attributes** are defined by the data associated with the object's class
- § An object has **behaviors**, defined by the operations associated with it
	- Behaviors (operations) are implemented by the **methods** of the class

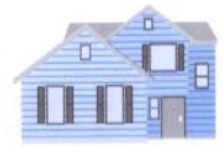

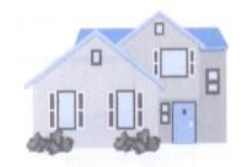

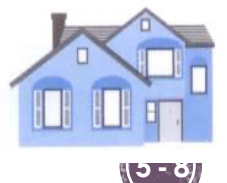

### **Defining a Class**

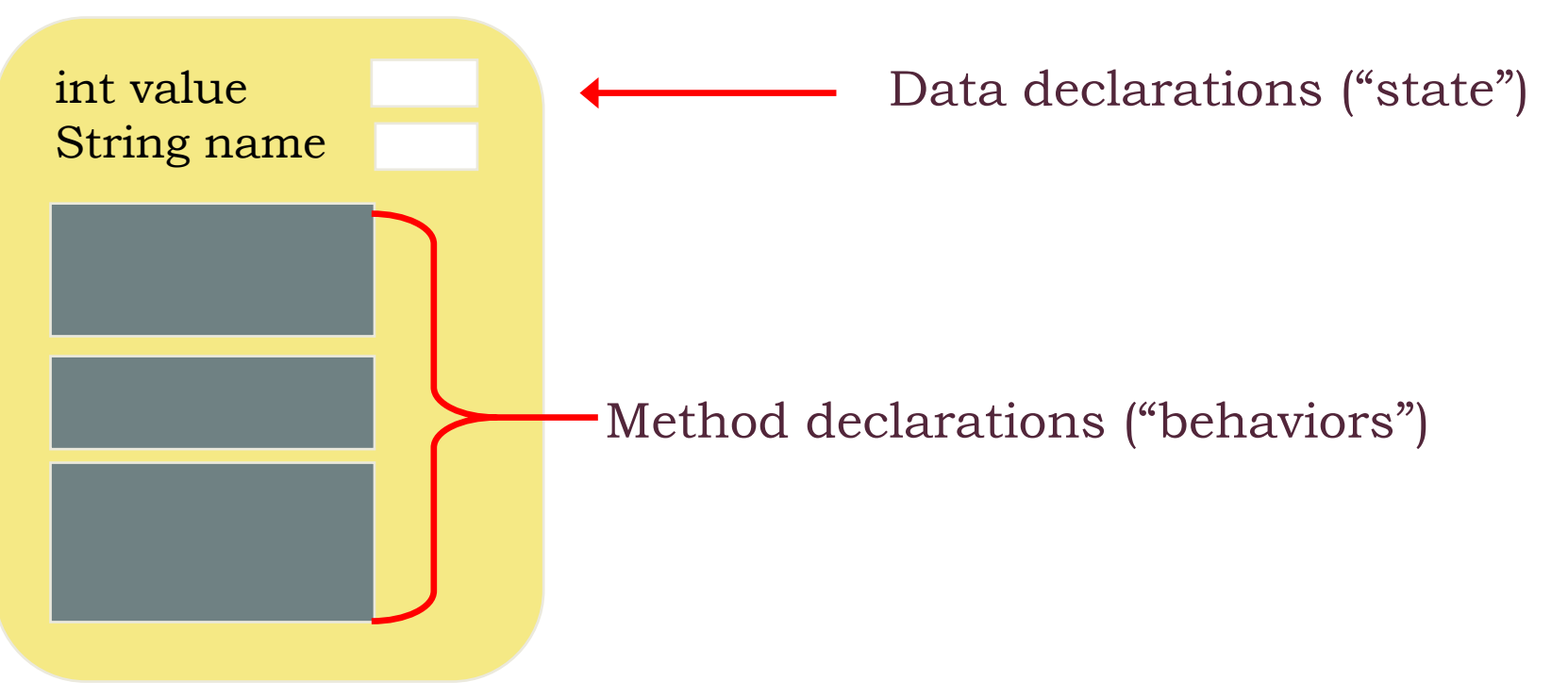

- § A class contains **data** declarations and **method** declarations
- § An **object** is an *instantiation* of a class
- § The **values** of the data are the **object's state**
- § The **functionality** of the methods define the **object's behavior**

### **Defining a Class**

String name int classYear

- § Generally, classes that represent tangible things are called using names that are **singular nouns**:
	- § Examples: **Coin, Student, Classroom**
- § Generally, the methods that encapsulate behaviors are called using names that are **verbs**:
	- § Examples: **flip, register, assign, get, set**

§ What are the data and methods you would define for class **Coin**?

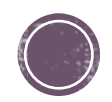

What is the rule of thumb for finding classes?

**Answer:** Look for nouns in the problem description.

Your job is to write a program that plays chess. Might ChessBoard be an appropriate class? How about MovePiece?

**Answer:** Yes (ChessBoard) and no (MovePiece).

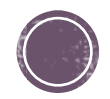

```
7**1
   * Represents a coin with two sides that can be flipped.
 2
   * @author Java Foundations
 3
   */
 4
   public class Coin {
                                                            File: Coin.java
 5.
      private final int HEADS = 0; // tails is 1
 6.
 7
                                                                       int HEADS
      private int face; // current side showing
 8
 9
                                                                       int face/**
10
      * Constructor: Sets up this coin by flipping it initially.
11
                                                                        flip() \{...\}*/
12
      public Coin () \{ ... \}13
                                                                        isHeads() {…}
14
      /**
15
      * Flips this coin by randomly choosing a face value.
16
                                                                        toString(){…}
      * /
17
      public void flip () \{ ... \}18
19
      /**
20
      * @return true if the current face of this coin is heads, false otherwise
21
      */
22
      public boolean is Heads () \{ ... \}23
24
       /**
25
       * @return string representation of this coin
26
27
      public String toString() \{ \ldots \}28
29
   - }
                                                                                       C- 12
30
```
### Self Check

We have used System. out as a opaque box to cause output to appear on the screen. Who designed and implemented System.out?

**Answer:** The programmers who designed and implemented the Java library.

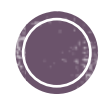

### Designing a Class

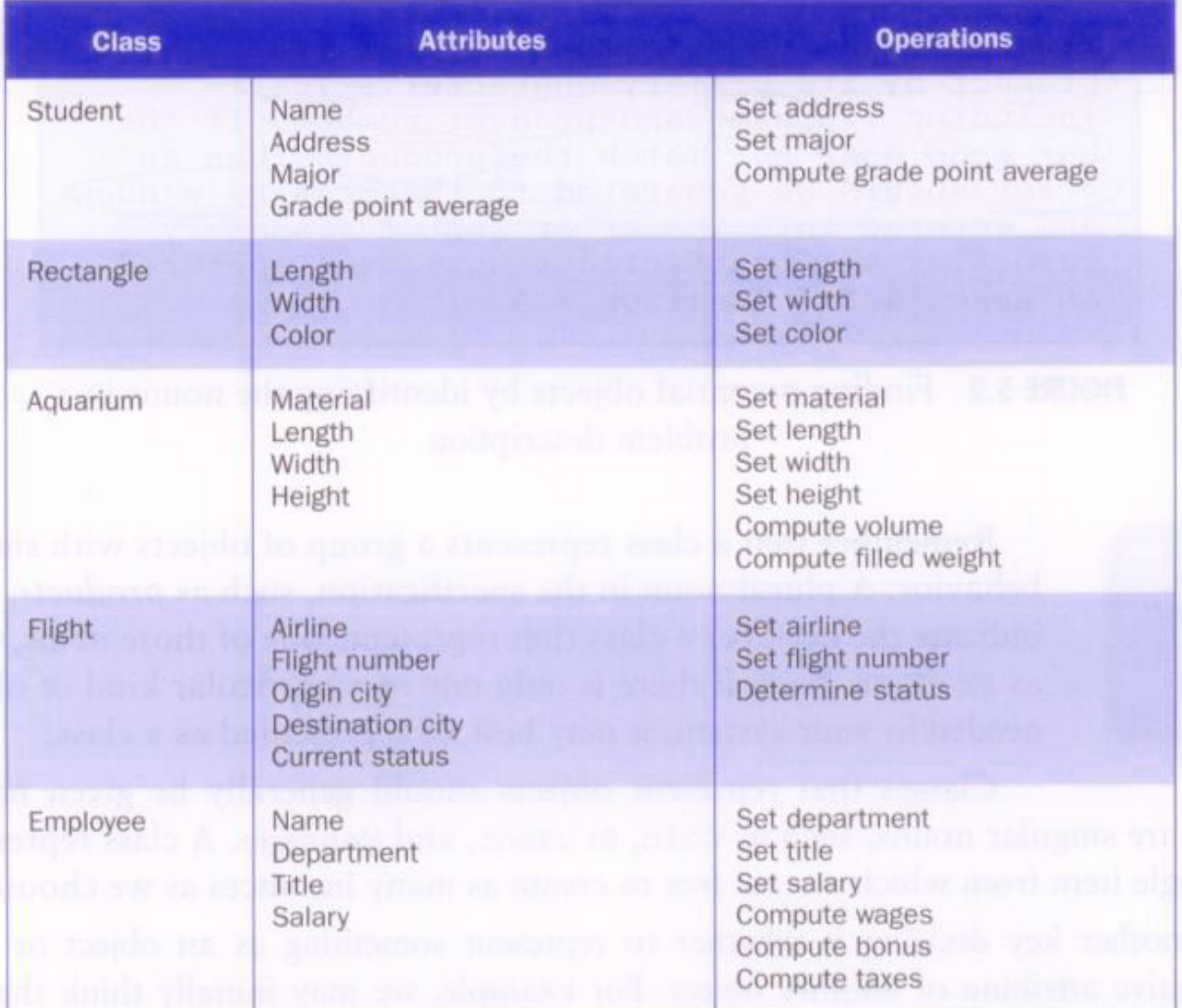

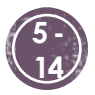

### **Defining a Die Class**

- § Consider a six-sided **die** (singular of dice)
	- § What should its **state** be?
	- § What should its primary **behavior** be?
- § We represent a die in Java by designing a class called **Die** that **models** its state and behavior
- § We want to design the **Die** class with other data and methods to make it a versatile and **reusable** resource

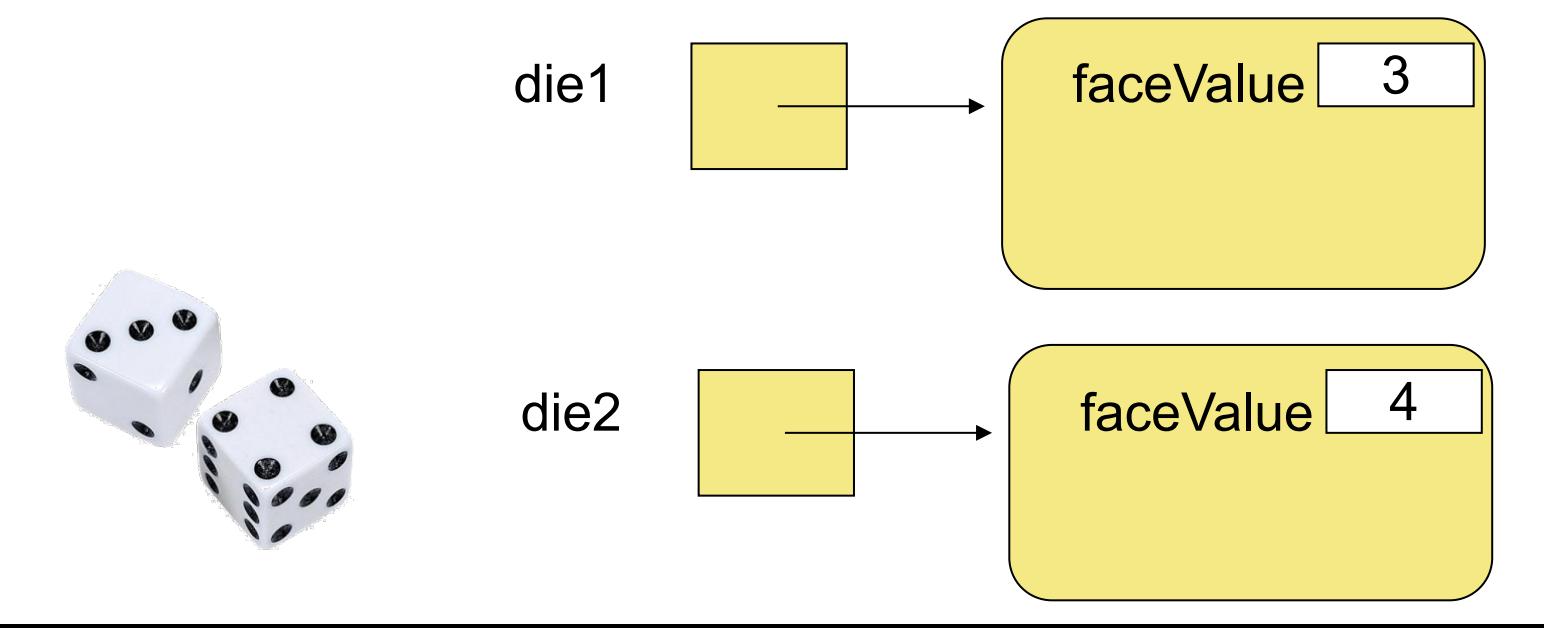

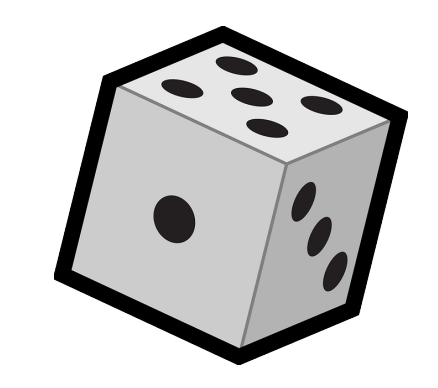

### Encapsulation

- Enforces access to an object's data only through specific methods – PROTECTS the class implementation
- § A well **encapsulated** object can be thought of as a *non-transparent box* - the inner workings are hidden from whomever is using it (the **client**)
- § The client invokes the interface methods of the object, which manages the instance data

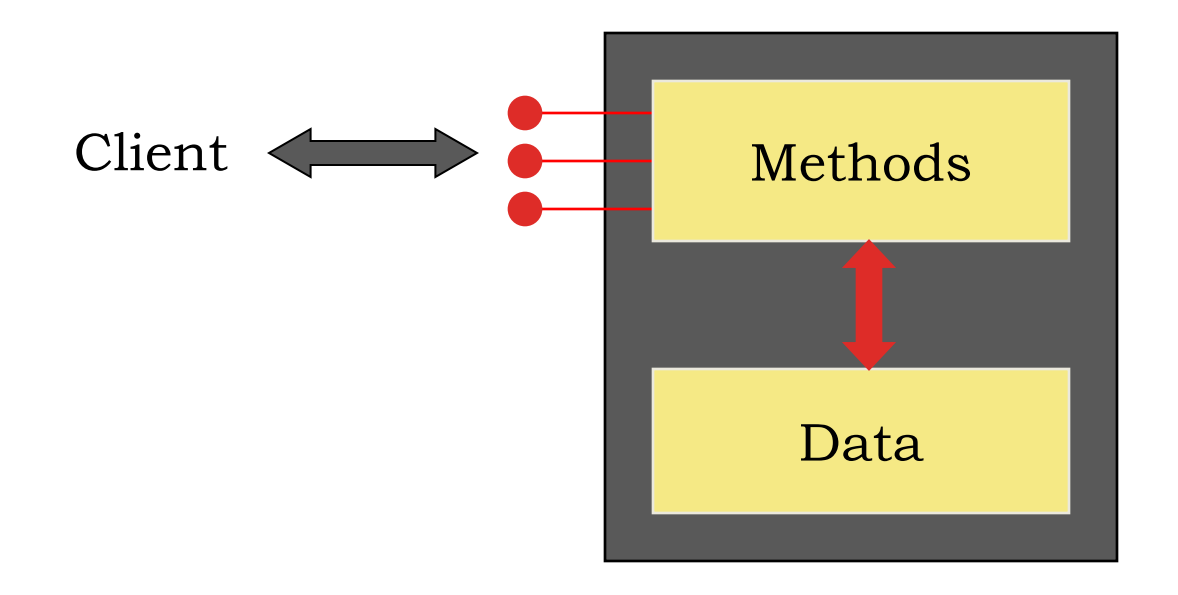

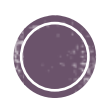

### **Visibility Modifiers**

- § A *modifier* specifies particular characteristics of a method or data
- § Java has three visibility modifiers: **public**, **protected**, and **private**

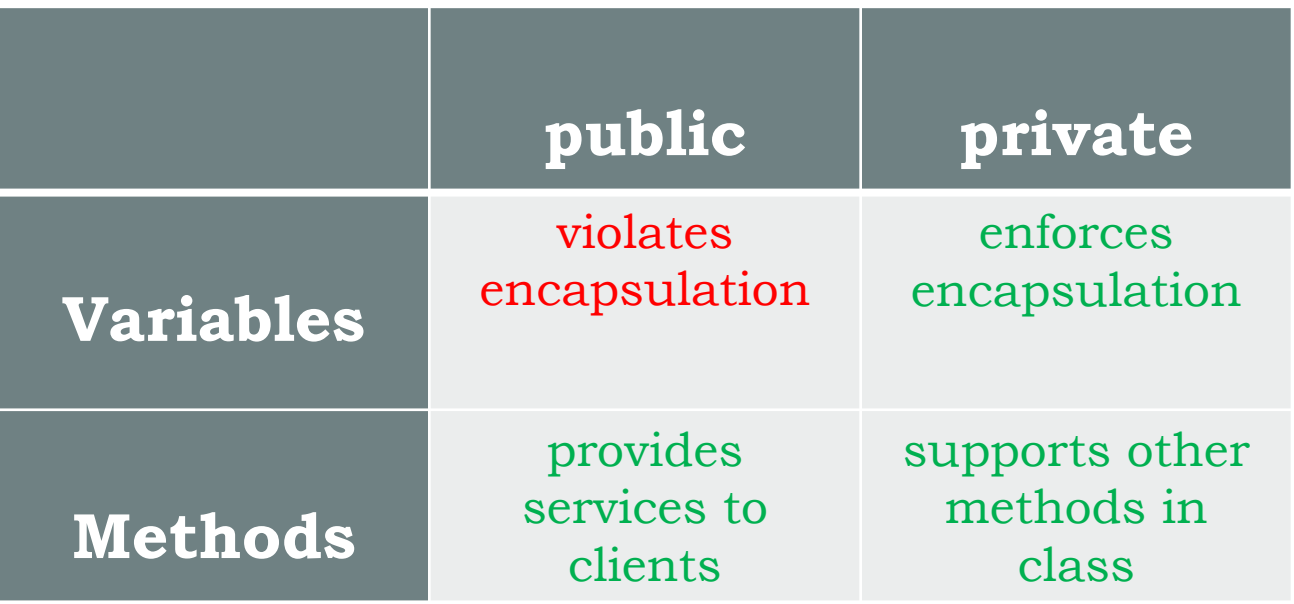

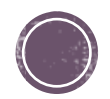

## **Anatomy of a Class**

- § Consider a six-sided **die** (singular of dice)
	- § Its **state** can be defined as which face is showing
	- Its primary **behavior** is that it can be rolled
- § We can represent a die in Java by designing a class called **Die** that **models** this state and behavior
- § We want to design the **Die** class with other data and methods to make it a versatile and **reusable** resource
- § Let's see how we would use **Die** to play **snakeEyes**, that is, write a **client** for Die

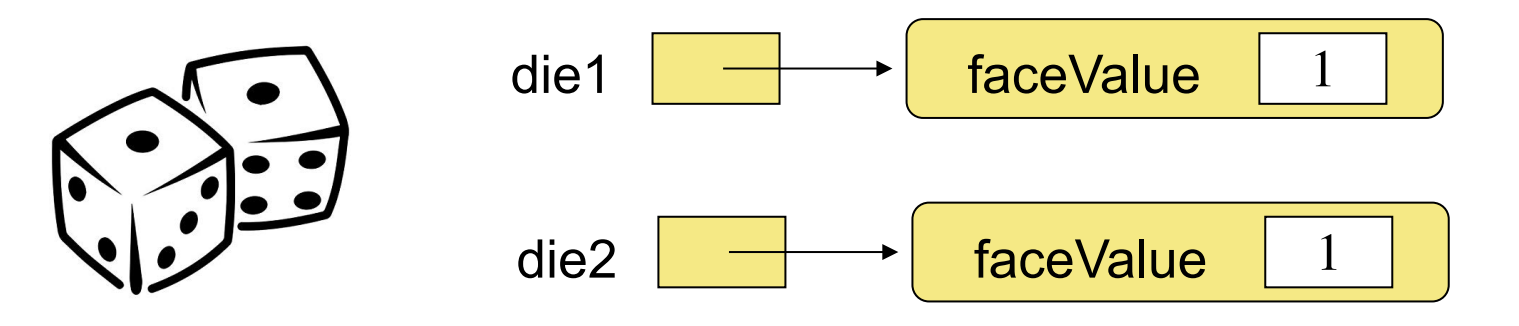

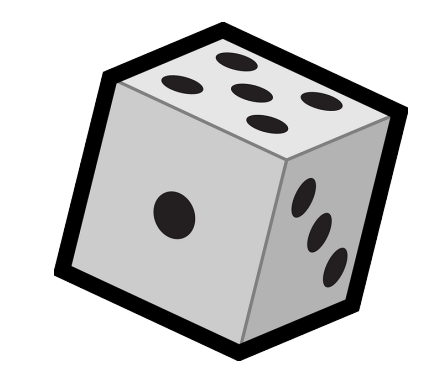

**public class SnakeEyes { public static void main(String[] args) {**

**final int ROLLS = 500;**

**int num1, num2, count = 0;**

**// Instantiate two new Die objects**

**for(int roll = 1; roll <=ROLLS; roll++) {**

**//Roll die, save each faceValue into num1 and num2**

#### **//Check for snake eyes**

**System.out.println("Number of rolls: " + ROLLS); System.out.println("Number of snake eyes " + count);** System.out.println("Ratio: " + (float)count/ROLLS);

**}**

### Constructors

- § A **constructor** is a special method which builds a new instance of the class
- § Note that a constructor has **no return type** in the method header, **not even void**
- A common error is to put a return type on a constructor, which makes it a "regular" method that happens to have the same name as the class
- § The programmer does not have to define a constructor for a class:
	- § Each class has a *default constructor* that accepts no parameters

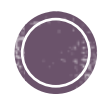

```
import java.util.Random;
/**
 * Represents one die with faces between 1 and 6
 * @author Java Foundations
 */
public class Die {
      private final int MAX = 6; //max face value
      private int faceValue; //current value showing
```
**public Die(){ // Constructor! Sets initial value.**

```
}
/**
 * Computes a new face value for this die
 * @return the new face value between 1 and MAX
 */
public int roll(){
```
**}**

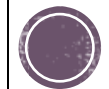

```
/**
* Face value mutator. Only modified if value is valid
* @param value die is set to this integer, 1 to MAX
*/
public void setFaceValue(int value){
 }
/**
* Face value accessor.
* @return the current face value of this die
*/
public int getFaceValue() {
}
/**
* @return string representation of this die
*/
public String toString() {
 }
```
**}**

### **UML Diagrams**

§ A UML class diagram showing the classes involved in the SnakeEyes program:

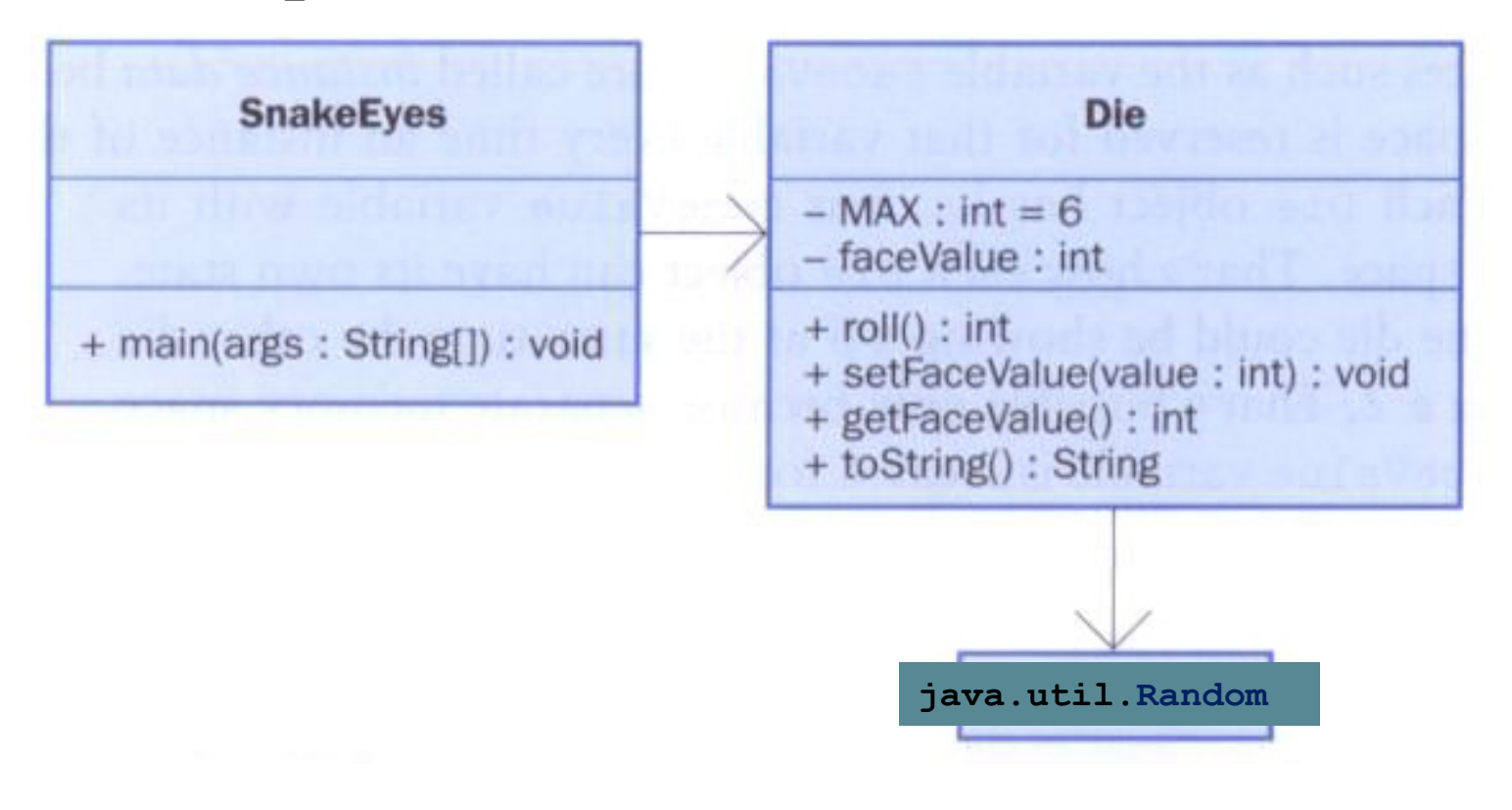

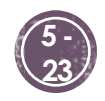

### **Wrapper Classes in Java**

§ Not all data types in Java are objects

- § Some are **primitive data types (**but have related objects)
- § All primitive data types have a corresponding Wrapper Class

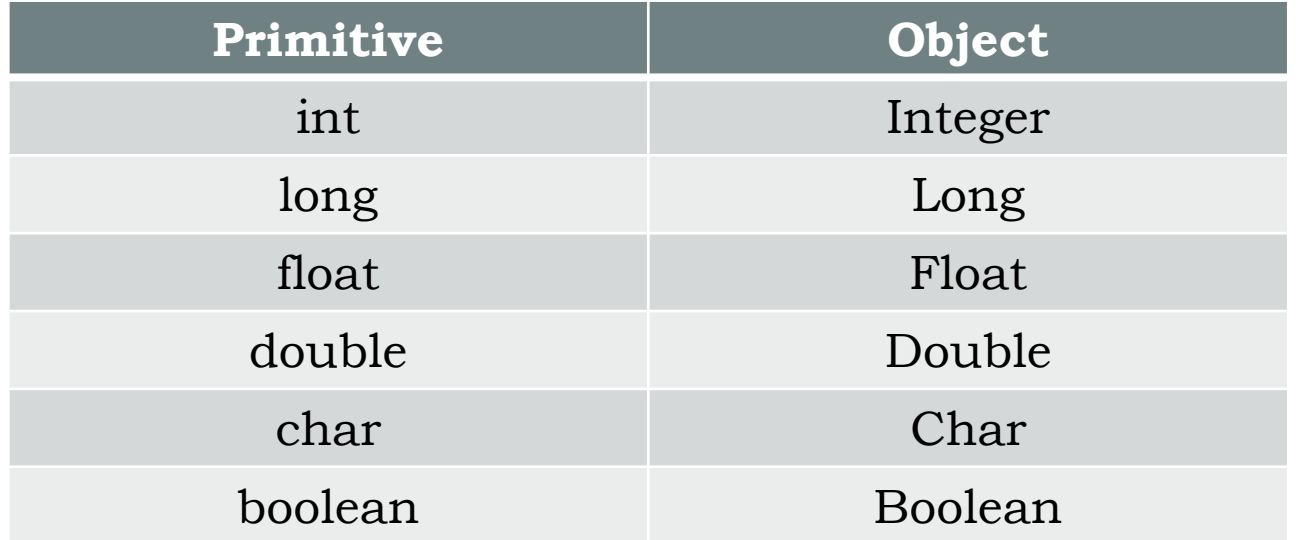

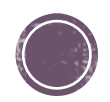

 $mirror_mod = modifier\_ob_m$  $m_1r_{\text{POP}} = \text{Modifier\_ob}$ mirror object to mirror<br>**Peration** == " **Peration** == "MIRROR\_x";<br>"Irror\_mod.use x = "<sup>MIRROR\_x</sup>"; **Example:**<br> **Example:**<br> **Example:**<br> **Example:**<br> **Example:**<br> **Example:**<br> **Example:**<br> **Example:**<br> **Example:**<br> **Example:** The Trop\_mod.use\_x = True<br>Trop\_mod.use\_x = True<br>Trop\_mod.use\_y = False<br>Openad.use z = False  $\frac{1 \text{Tror}_\text{mod, use\_x}}{1 \text{Tror}_\text{mod, use\_z} = \text{False}}$ <br>Operation == "MIPPOSE **CONTROLLISE**<br>Deperation == "MIRROR Y"<br>IPPor\_mod.use x = False<br>IPPor\_mod.use x = False Peration == "MIRROR\_Y"<br>"IFFOR\_mod.use\_x = False"<br>"IFFOR\_mod.use y = T  $\frac{1}{1}$  From mod.use  $y = False$ <br> $\frac{1}{1}$  From mod.use  $y = True$ **CONTINUATION**<br> **CONTINUATION**<br> **COPERATION**<br> **COPERATION Operation** == "MIRROR\_Z"<br>**IFFOR mod.use...**  $\text{MTROR}_Z$ <br> $\text{MTROR}_D$  mod.use\_x = False  $\frac{1}{2}$  From mod.use  $y = False$  $\text{Irror_modeluse}_y = \text{False}_{\text{True}}$ 

election at the end -add **Ob.**select=1 er\_ob.select=1 ntext.scene.objects.activ Control Flowing Control Flowing Control Flowing Control Flowing Control Flowing Control Flowing Control Flowing Control Flowing Control Flowing Control Flowing Control Flowing Control Flowing Control Flowing Control Flowin

**The order in which programs are executed.**

It all starts with the main() method...<br>x mirror to the senath vector  $\frac{x}{\text{interior}}$  if  $\frac{x}{\text{interior}}$ 

 $\frac{intext}{extcdotactive\_object}$  is not

### **Control Flow**

### §Understanding the control flow is essential to **debugging**!

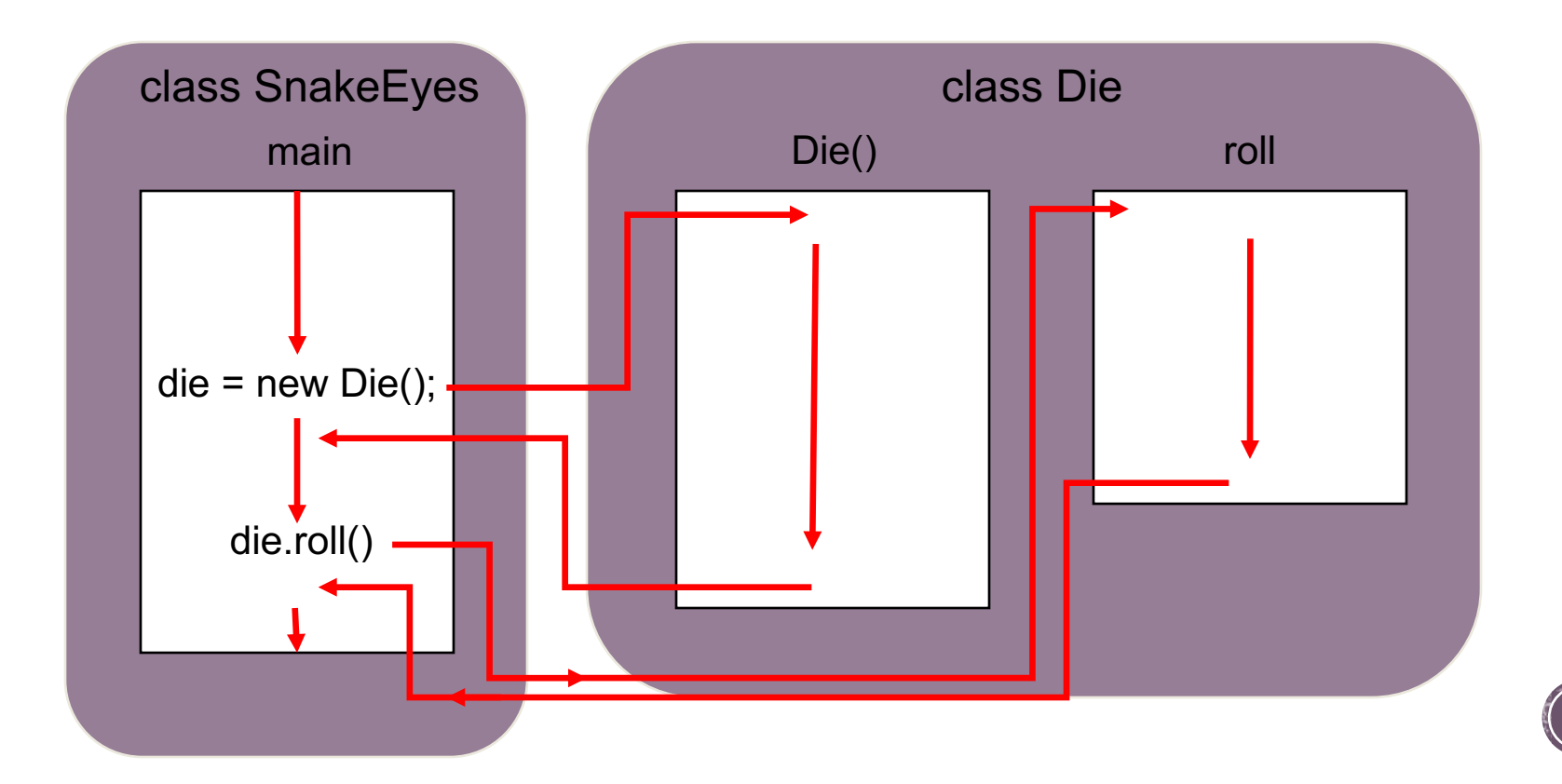

### More on Control Flow

- § If the called method is in the same class, only the method name is needed
- § If the called method is part of another class, use the dot notation
- § **Understanding the control flow is essential to debugging!**

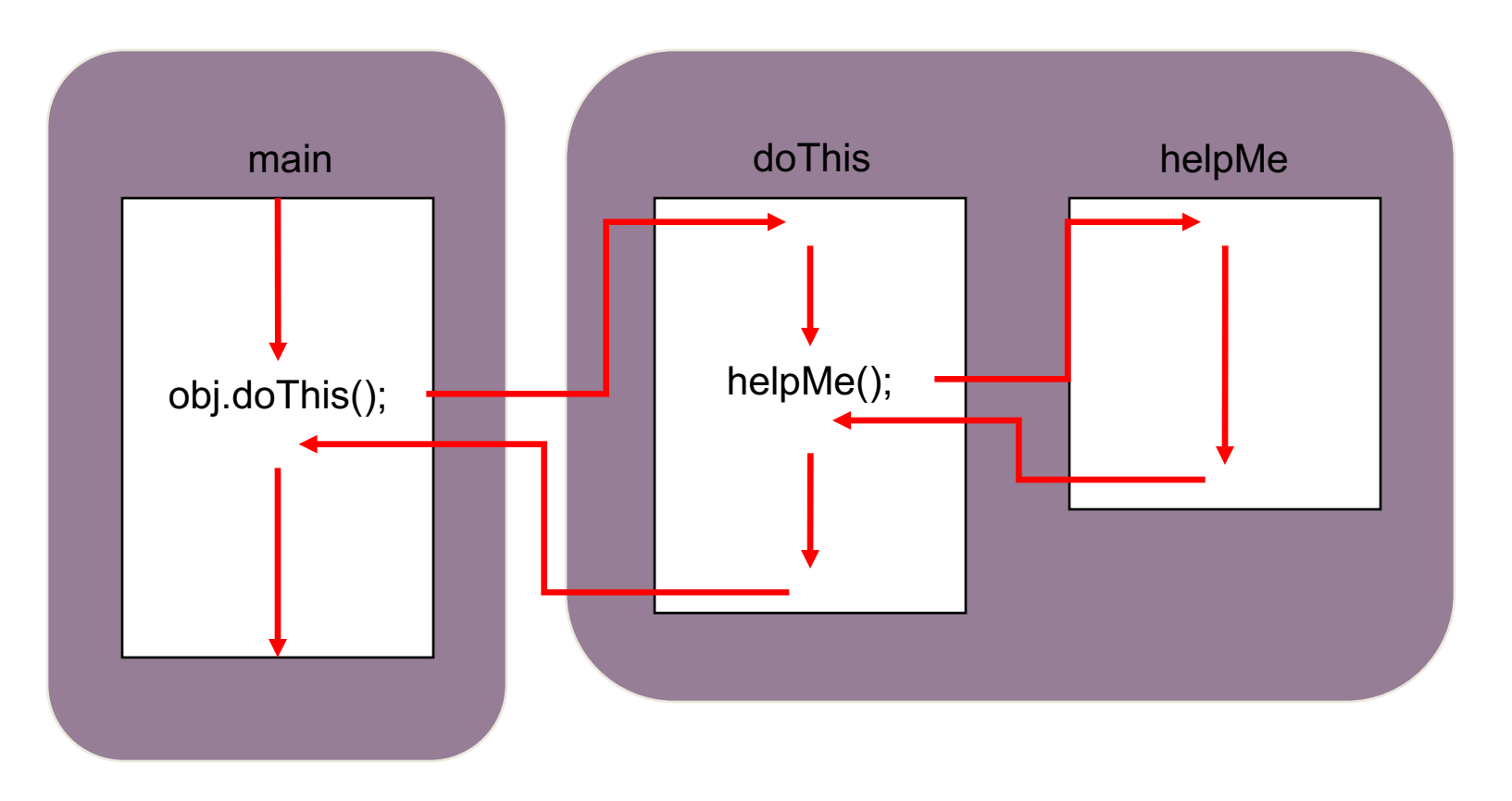

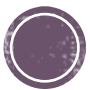

 $m_1r_{\text{POP}}$  object to mirror mirror object to mirror<br>**Peration** == "  $\begin{array}{rcl} \textbf{Peration} & \textbf{--} \textbf{or\_object} \\ \textbf{Error\_mod} & \textbf{==} \textbf{ MIRROR} \\ \textbf{Error\_mod} & \textbf{use} & \textbf{x} & \textbf{--} \end{array}$ **Example:**<br>"IFFor\_mod.use\_x = Translate\_infor\_mod.use\_x = Translate\_info<br>IFFor\_mod.use\_v = Translate\_infor The Text Text Text Text<br>
IFFor\_mod.use\_x = True<br>
IFFor\_mod.use\_y = False<br>
Openat: Use\_z = False Tror\_mod.use\_x = True<br>Trror\_mod.use\_z = False<br>Operation == "MTPDQ" Peration == Palse<br>Peration == "MIRROR Y"<br>Irror\_mod.use x = False **STORE OF THE SECOND CONTROLLING SCRIPP OF THE SECOND CONTROLLING SCRIPP OF THE SECOND SCRIPP OF THE SECOND SCRIPP OF THE SECOND SCRIPP OF THE SECOND SCRIPP OF THE SECOND SCRIPP OF THE SECOND SCRIPP OF THE SECOND SCRIPP O vs** Installed the end of C **VARI** 

 $mirror_mod = modifier\_ob_m$ 

It can be confusing.TOR CLASSES

ypes.Operator):<br>X mirror to the selectron<br>X mirror\_mirror\_x"  $\frac{1}{2}$  x mirror to the server<br>by the server of mirror  $\frac{x^m}{2}$  $\frac{1}{2}$  ron  $X^{\prime\prime}$ 

 $\frac{intext}{extcdot}$  active object is not

### **Static Variables**

- A static variable belongs to the class, not to any object of the class.
- To assign bank account numbers sequentially

Have a single value of lastAssignedNumber that is a property of the class, not any object of the class.

■ Declare it using the static reserved word

```
public class BankAccount
\left\{ \right.private double balance; 
   private int accountNumber;
   private static int lastAssignedNumber = 1000;
   public BankAccount()
   {
      lastAssignedNumber++;
      accountNumber = lastAssignedNumber;
   }
   . . .
}
```
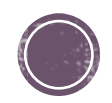

### Static Variables

- Every BankAccount object has its own balance and accountNumber instance variables
- All objects share a single copy of the lastAssignedNumber variable

That variable is stored in a separate location, outside any BankAccount objects

Static variables should always be declared as private,

This ensures that methods of other classes do not change their values

**static constants may be either private or public** 

```
public class BankAccount
{
   public static final double OVERDRAFT FEE = 29.95;
   . . .
}
```
Methods from any class can refer to the constant as BankAccount.OVERDRAFT\_FEE.

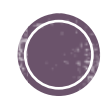

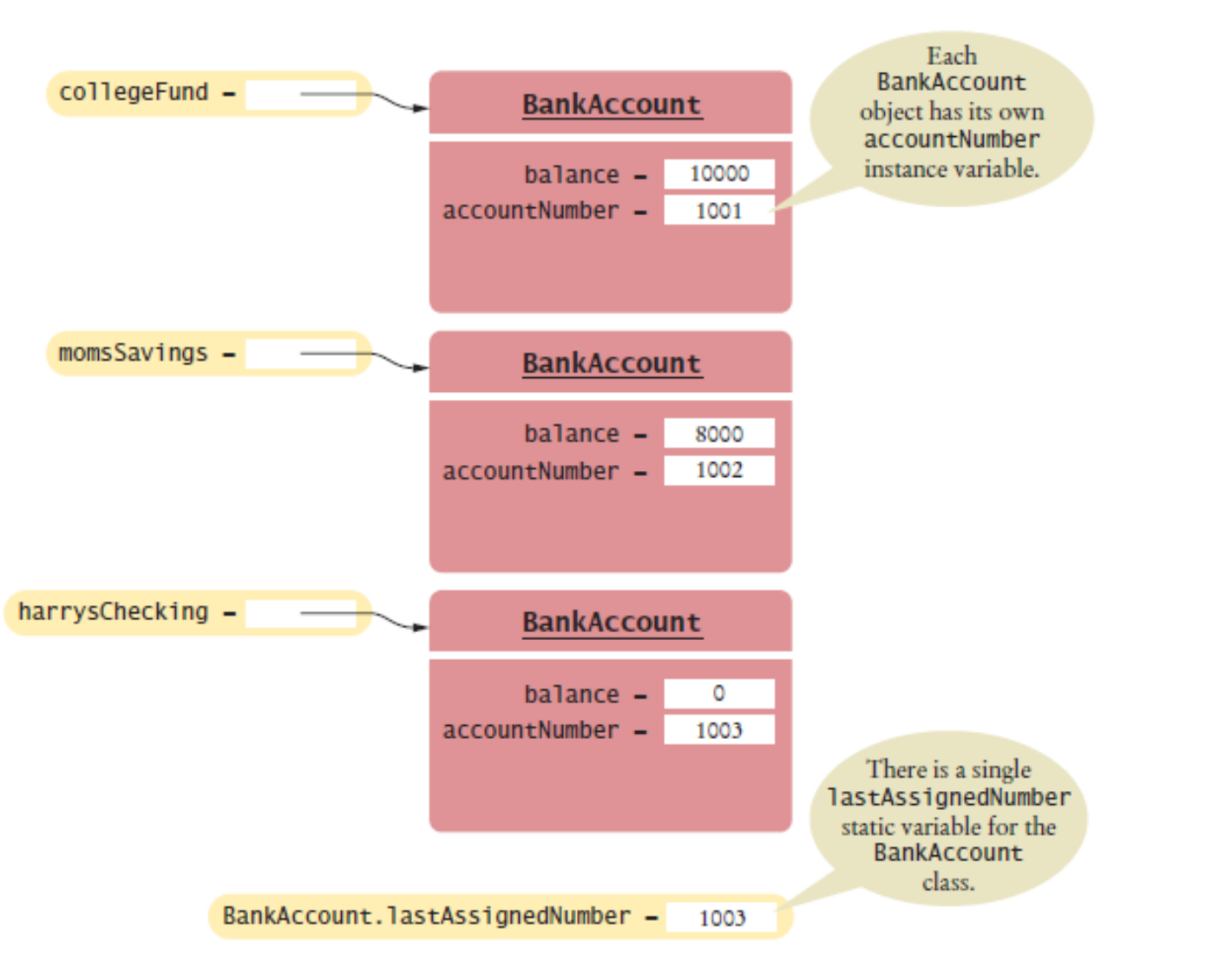

**Figure 5** A Static Variable and Instance Variables

 $mirror_mod = modifier\_ob_m$  $m_1r_{\text{POP}}$  object to mirror mirror object to mirror<br>**Peration** == "  $\begin{array}{rcl} \textbf{Peration} & \textbf{--} \textbf{or\_object} \\ \textbf{Error\_mod} & \textbf{==} \textbf{ MIRROR} \\ \textbf{Error\_mod} & \textbf{use} & \textbf{x} & \textbf{--} \end{array}$ **Example:**<br>"IFFor\_mod.use\_x = Translate\_infor\_mod.use\_x = Translate\_info<br>IFFor\_mod.use\_v = Translate\_infor The Tree Mod.use x = True<br>Tree True Tree Mod.use y = False<br>Tree Tree Mod.use y = False<br>Openat.use z = False The Thomas Strategy<br>
Infor\_mod.use\_z = False<br>
Operation == "MIPPACE" **Operation** ==  $P = \frac{P}{P}$ <br> **Operation** ==  $P = \frac{P}{P}$ <br> **IFFOR\_mod.use** x =  $P = \frac{P}{P}$ **Exaction** == "MIRROR\_Y"<br>"IFFOR\_mod.use\_x = False<br>"IFFOR\_mod.use\_x = False  $\text{Tror\_mod.use_x} = \text{False}$ <br>  $\text{Trror\_mod.use_y} = \text{True}$  $\frac{1}{2}$  True<br> $\frac{1}{2}$  True<br> $\frac{1}{2}$  True<br> $\frac{1}{2}$  The  $\frac{1}{2}$  The  $\frac{1}{2}$  The False  $\frac{1}{2}$  Peration == "MIRROR\_Z"  $\frac{1}{1}$  and  $\frac{1}{1}$  and  $\frac{1}{1}$  are  $x = \text{False}$ **Pror\_mod.use\_x** = False<br>**Pror\_mod.use\_y** = False

# Static methods vs **Static Marshall Nogled Static methods** Instance of the select and **Inc.**

It can be confusing.TOR CLASSES

*pes.Operator*):<br>X mirror to the selectric<br>X mirror\_mirror\_x" pes.Operator):<br>nes.operator):  $\frac{1}{2}$  x mirror to the sext<br>biect.mirror\_mirror\_x"  $\frac{1}{2}$  ron  $X^*$ 

 $\frac{intext}{extcdotactive\_object}$  is not

### **Static Methods**

Sometimes a class defines methods that are not invoked on an object. Called a **static method**

Example: sqrt method of Math class

- if x is a number, then the call  $x \cdot \sqrt{sqrt(1 + x^2)}$  is not legal Math class provides a static method: invoked as Math.sqrt(x) No object of the Math class is constructed.
	- The Math qualifier simply tells the compiler where to find the sqrt method.

When calling such a method, supply the name of the class containing it:

double tax = Financial.percentOf(taxRate, total);

The main method is always static.

When the program starts, there aren't any objects.

Therefore, the first method of a program must be a static method.

Programming Tip: Minimize the Use of Static Methods

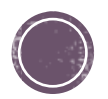

### Grade Class driver (a client)

Suppose we execute the following **main()** method:

```
// Main method… the Bronte sisters' grades in CS230
public static void main(String[] args) {
  Grade charlotte = new Grade("B-"
, 82.1); 
  Grade emily = new Grade("A", 94.5);
  Grade anne = new Grade("C+", 79.0);
```
**System.out.println(charlotte.isHigherThan(emily));**

**System.out.println(Grade.max(charlotte,emily));**

**}**

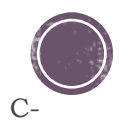

### Instance ys Static

We need to write a **Grade** class that contains (at least) a constructor, and a few of methods. You may think that **isHigherThan** and **max** do essentially the same thing (a comparison of scores) but they are defined differently:

**// Constructor creating a Grade represented with // a letter and a number public Grade(String letterGrade, double numericalGrade)**

**// Compares this Grade's score to another Grade g and // returns true if** this **Grade is higher than Grade g public boolean isHigherThan(Grade g)**

**// Compares the scores of two grades and // returns the maximum of the two Grade objects public static Grade max(Grade g1, Grade g2)**

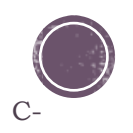

 $mirror_mod = modifier\_ob_m$  $m_1r_{\text{POP}} = \text{Modifier\_ob}$ The object to mirror peration  $\begin{array}{rcl} \textbf{Peration} & \textbf{--} \textbf{or\_object} \\ \textbf{Error\_mod} & \textbf{==} \textbf{ MIRROR} \\ \textbf{Error\_mod} & \textbf{use} & \textbf{x} & \textbf{--} \end{array}$ **Election** == "MIRROR\_X":<br>**Election** == "MIRROR\_X":<br>**Election** == True<br>**Election** == True Tror\_mod.use\_x = True<br>Tror\_mod.use\_x = True<br>Tror\_mod.use\_y = False<br>Openat.use z = False The Thomas Strategy<br>
Irror\_mod.use\_z = False<br>
Operation == "MIPPOSE Department of the Charles of the Charles of the Charles of the Charles of the Charles of the Charles of the Ch<br>Internation == "MIRROR Y"<br>Internation == Sales x = Fellen Peration == "MIRROR\_Y"<br>"IFFOR\_mod.use\_x = False"<br>"IFFOR\_mod.use y = T  $\frac{1000 \cdot 108}{1000 \cdot 108} = \frac{1000 \cdot 108}{1000 \cdot 100} = \frac{1000 \cdot 108}{1000 \cdot 100}$ **CONTINUATION**<br> **CONTINUATION**<br> **COPERATION**<br> **COPERATION Operation** == "MIRROR\_Z"<br>**IFFOR mod.use ::**<br>PIFFOR mod.use ::  $M$ **From mod.use\_x** = False<br> $M$ **From mod.use\_x** = False  $\frac{1}{2}$ Pror\_mod.use\_ $y = False$  $Irror_modeluse_y = False$ 

election at the end -add **Ob.**select=1 er\_ob.select=1 ntext.scene.objects.activ

Religion of the second exact of the second exact of the second exact of the second exact of the second exact of the second exact of the second exact of the second exact of the second exact of the second exact of the second

**The power of Object-Oriented Programming**

y*pes.Operator*):<br>X mirror to the selecter<br>X mirror\_mirror\_x" pes.Operator):<br>nes.operator): *x*<br>Number of to the server of the server<br>Number of the server of the server of the server of the server of the server of the server of the server of the server of the server of the server of the server of the server of th  $\frac{1}{2}$  ron  $X^*$  $intext$ ; ontext):<br>whext.active\_object\_is\_not

```
/**
 1
   * Represents a coin with two sides that can be flipped.
 2
   * @author Java Foundations
 3
   */
                                                           Reusing Classes,
 4
   public class Coin {
 5.
      private final int HEADS = 0; // tails is 1
                                                           e.g. Coin.java
 6.
 7
      private int face; // current side showing
 8
 9
      /**
10
        Constructor: Sets up this coin by flipping it initially.
      *
11
      */
12
      public Coin () \{ ... \}13
14
      7**15
      * Flips this coin by randomly choosing a face value.
16
      * /
17
      public void flip () \{ ... \}18
19
      /**
20
      * @return true if the current face of this coin is heads, false otherwise
21
      */
22
      public boolean is Heads () \{ ... \}23
24
       /**
25
       * @return string representation of this coin
26
       *,
27
      public String toString() { ... }
28
29
   - }
                                                                                     C- 3730
```

```
/**
 1
    * Demonstrates the use of a programmer-defined class.
 2
    * @author Java Foundations
 3
                                                  CountFlips.java
    */
 \overline{f}uses Coin.java
   public class CountFlips {
 5
      7**6
      * Driver: Flips a coin multiple times and counts the number of heads
 7
      * and tails that result.
8
      */
 9
      public static void main (String∏ args) {
10
         final int FLIPS = 1000:
11int heads = 0, tails = 0;
1213
         Coin myCoin = new Coin();
14
15
         for (int count=1; count \le FLIPS; count++) {
16
            myCoin.flip();
17
18
            if (myCoin.isHeads())
19
               heads++:
20
            else
21
               tails++;
22
         }
23
24
         System.out.println ("Number of flips: " + FLIPS);
25
         System.out.println ("Number of heads: " + heads);
26
         System.out.println ("Number of tails: " + tails);
27
      ł
28
29.
   ł
```
C- **38**

```
7**Demonstrates the reuse of a programmer-defined class.
 * @author Java Foundations
                                                  FlipRace.java also
 */
public class FlipRace {
                                                  uses Coin.java
   /**
    * Driver: Flips two coins until one of them comes up heads three
    * times in a row.
    */
   public static void main (String∏ args) {
      final int GOAL = 3;
      int count1 = 0, count2 = 0;
      Coin coin1 = new Coin(), coin2 = new Coin();
      while (count1 < GOAL && count2 < GOAL) {
         coin1.flip();
         coin2.flip();
         System.out.println ("Coin 1: " + coin1 + "\tCoin 2: " + coin2);
         count1 = (coin1.isHeads()) ? count1+1 : 0; // Increment or reset the counters
         count2 = (coin2.isHeads()) ? count2+1 : 0;ł
      if (count1 < G0AL)
         System.out.println ("Coin 2 Wins!");
      else
         if (count2 < G0AL)
            System.out.println ("Coin 1 Wins!");
         else
            System.out.println ("It's a TIE!");
                                                                              C- 39
```
1

 $\overline{2}$ 

3

 $\overline{4}$ 

5

6

7

8

9

10

11

12

13 14

15

16

17

18

19

20

21 22

23

24

25

26

27

28

29 30